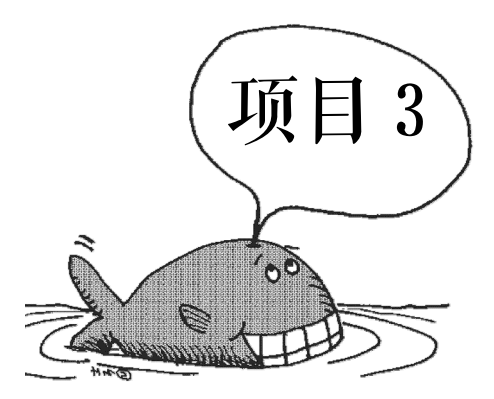

# 创建和管理表

表是数据库中最重要的基础对象 它包含数据库中的所有数据 其他数据库对象 例如索 引和视图等 都是依赖于表而存在的 若要使用数据库来存储和组织数据 首先就需要创建表 在本项目中将通过 15 个任务来创建和管理表 主要内容包括表的设计 理解 SQL Server 2008 中的数据类型 以及创建和修改表等

## 任务 1 表的设计

系别

### 任务描述

 $3.1$ 

学生 学号  $\overline{\text{PK}}$ FK1 班级编号

Office Visio

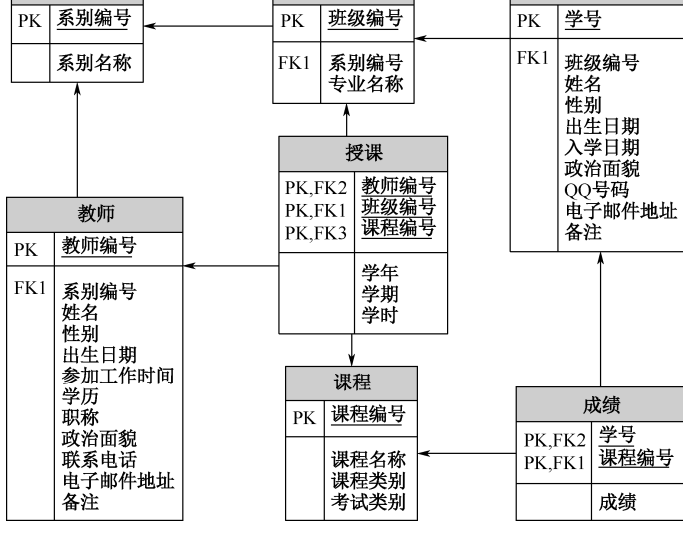

班级

PK

班级编号

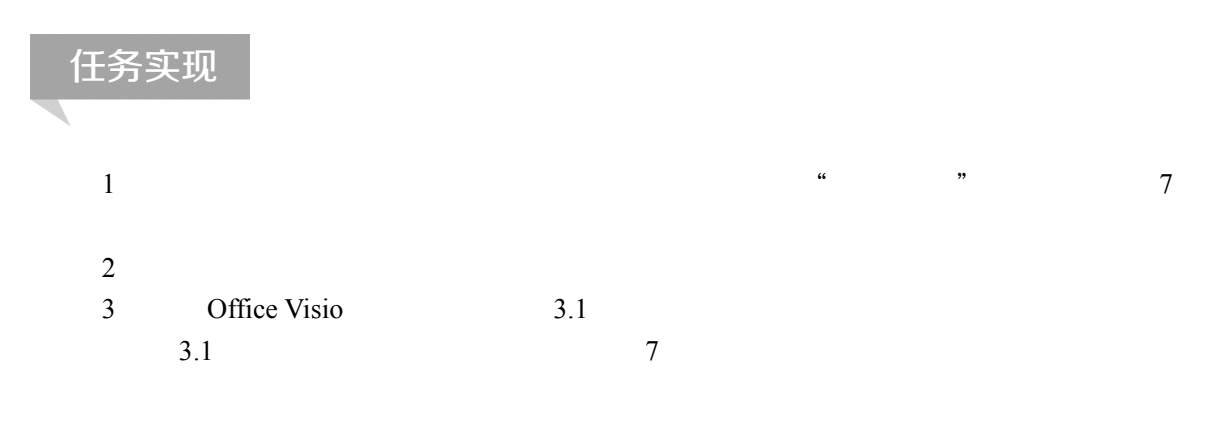

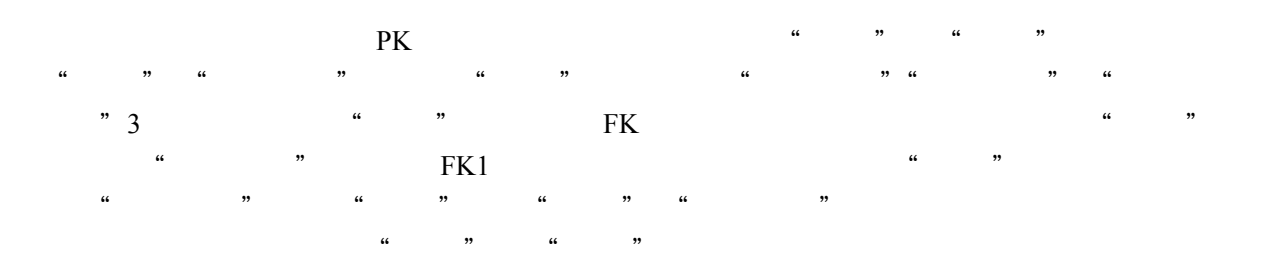

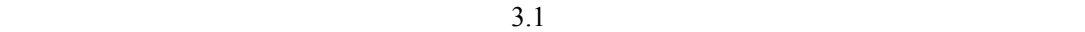

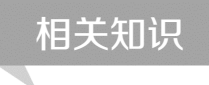

SQL Server

一、制订表规划

1.表要存储什么对象

2.表中每一列的数据类型和长度

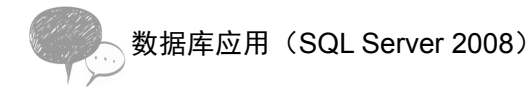

experimentally defined as  $1$ 3.表中哪些列允许空值  $\text{NULL}$  $0$  0 NULL  $\sim$ NOT NULL 4.是否要使用以及在何处使用约束、默认值和规则 SQL Server 2008 1 CHECK CHECK **CHECK** CHECK 2 DEFAULT  $\begin{tabular}{ll} \multicolumn{2}{c}{\text{NULL}}\\ \multicolumn{2}{c}{\text{NULL}}\\ \multicolumn{2}{c}{\text{NULL}}\\ \multicolumn{2}{c}{\text{NULL}}\\ \multicolumn{2}{c}{\text{NULL}}\\ \multicolumn{2}{c}{\text{NULL}}\\ \multicolumn{2}{c}{\text{NULL}}\\ \multicolumn{2}{c}{\text{NIJ}}\\ \multicolumn{2}{c}{\text{NIJ}}\\ \multicolumn{2}{c}{\text{NUI}}\\ \multicolumn{2}{c}{\text{NUI}}\\ \multicolumn{2}{c}{\text{NUI}}\\ \multicolumn{2}{c}{\text{NUI}}\\ \multicolumn$ 3 UNIQUE UNIQUE 5.使用何种索引以及在何处使用索引 SQL Server 6.哪些列是主键或外键

主键(PK)是表中的一列或一组列,可以用来唯一地标识表中的行。外键(FK)是表中

PRIMARY KEY FOREIGN KEY

1 PRIMARY KEY

 $NULL$ 

2 FOREIGN KEY

Microsoft Office Visio

二、规范化逻辑设计

SQL Server

INSERT UPDATE DELETE

 $4$ 

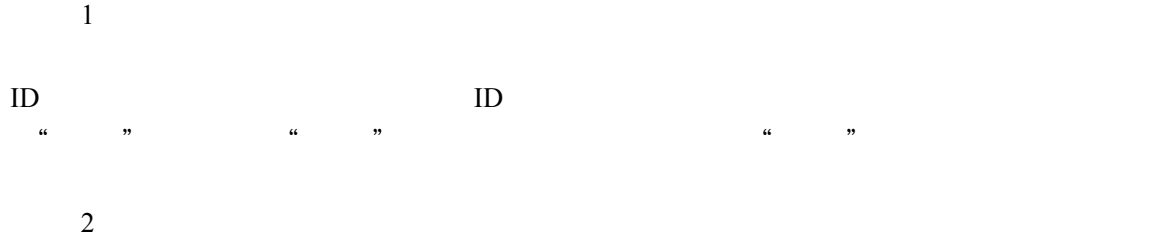

AdventureWorks

#### Sales.SalesOrderHeader

 $3$ 

 $4$ 

数据库应用(SQL Server 2008)

AdventureWorks **Number 2.2** Number 2.2 Number 2.2 Number 2.2 Number 2.2 Number 2.2 Number 2.2 Number 2.2 Number 2.2 Number 2.2 Number 2.2 Number 2.2 Number 2.2 Number 2.2 Number 2.2 Number 2.2 Number 2.2 Number 2.2 Number Product  $\blacksquare$ 

 $\sim$  3 PhoneNumber1

PhoneNumber2

AdventureWorks Production.Production.com Production.Product Purchasing.Vendor

 $ID$   $ID$ 

Purchasing.ProductVendor

# 任务 2 认识 SQL Server 数据类型

### 任务描述

在本任务中 首先创建一个名为"学生成绩"的数据库 然后在该数据库中创建 4 个用户 定义数据类型 如图 3.2 所示

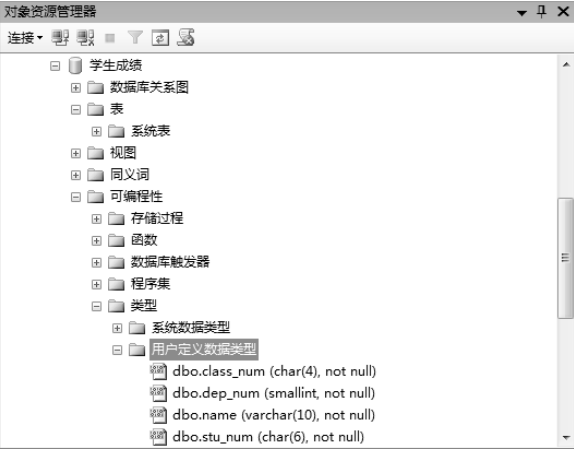

 $3.2$ 

### 任务实现

一、使用 SQL Server Management Studio 创建用户定义数据类型

操作要求:创建一个名为"学生成绩"的数据库,然后使用 SQL Server Management Studio 在该数据库中创建一个名为 dep\_num 的用户定义数据类型(可用于定义"系别编号"列),该 数据类型基于系统数据类型 smallint,不允许取空值。

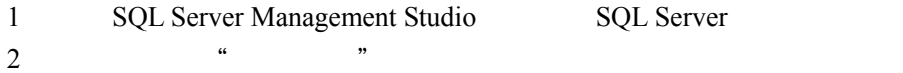

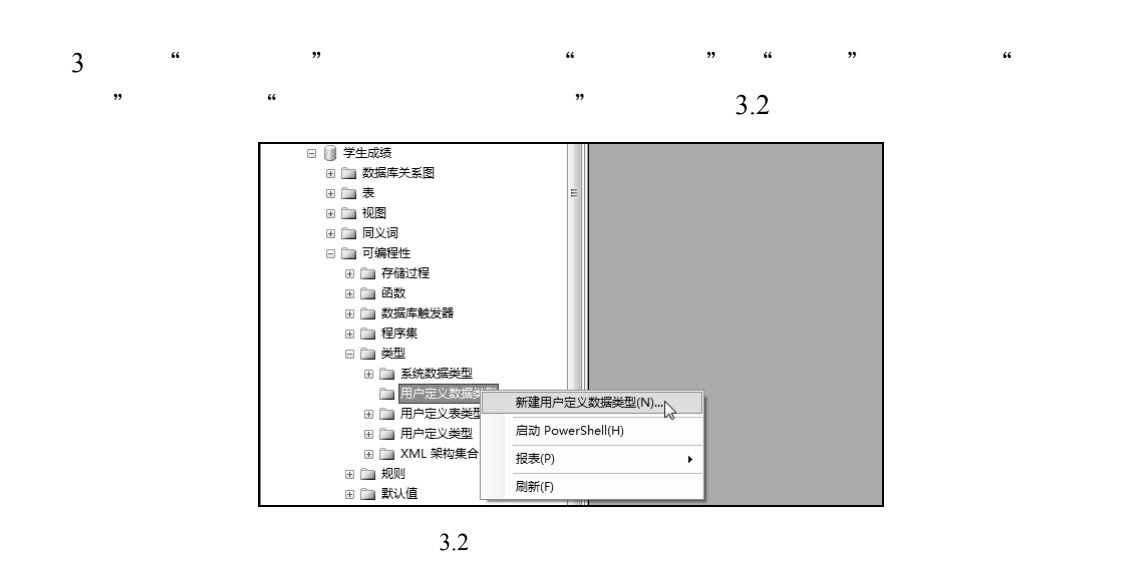

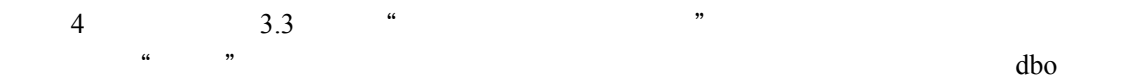

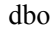

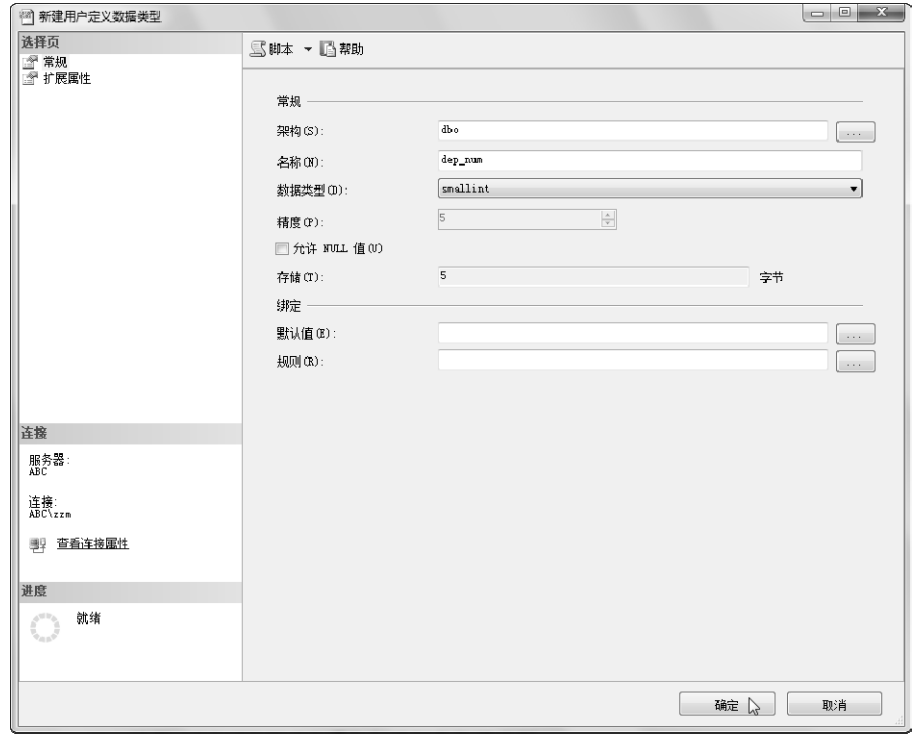

3.3 "  $"$ 

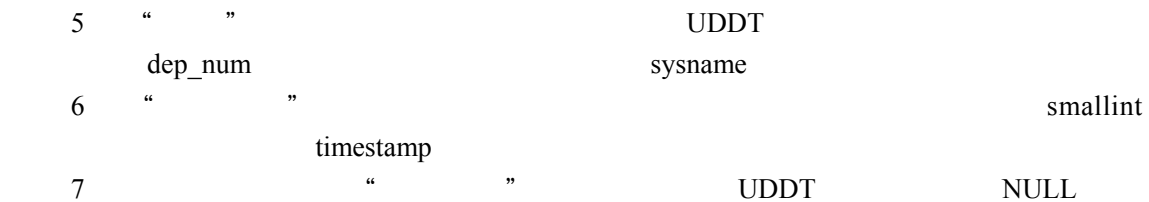

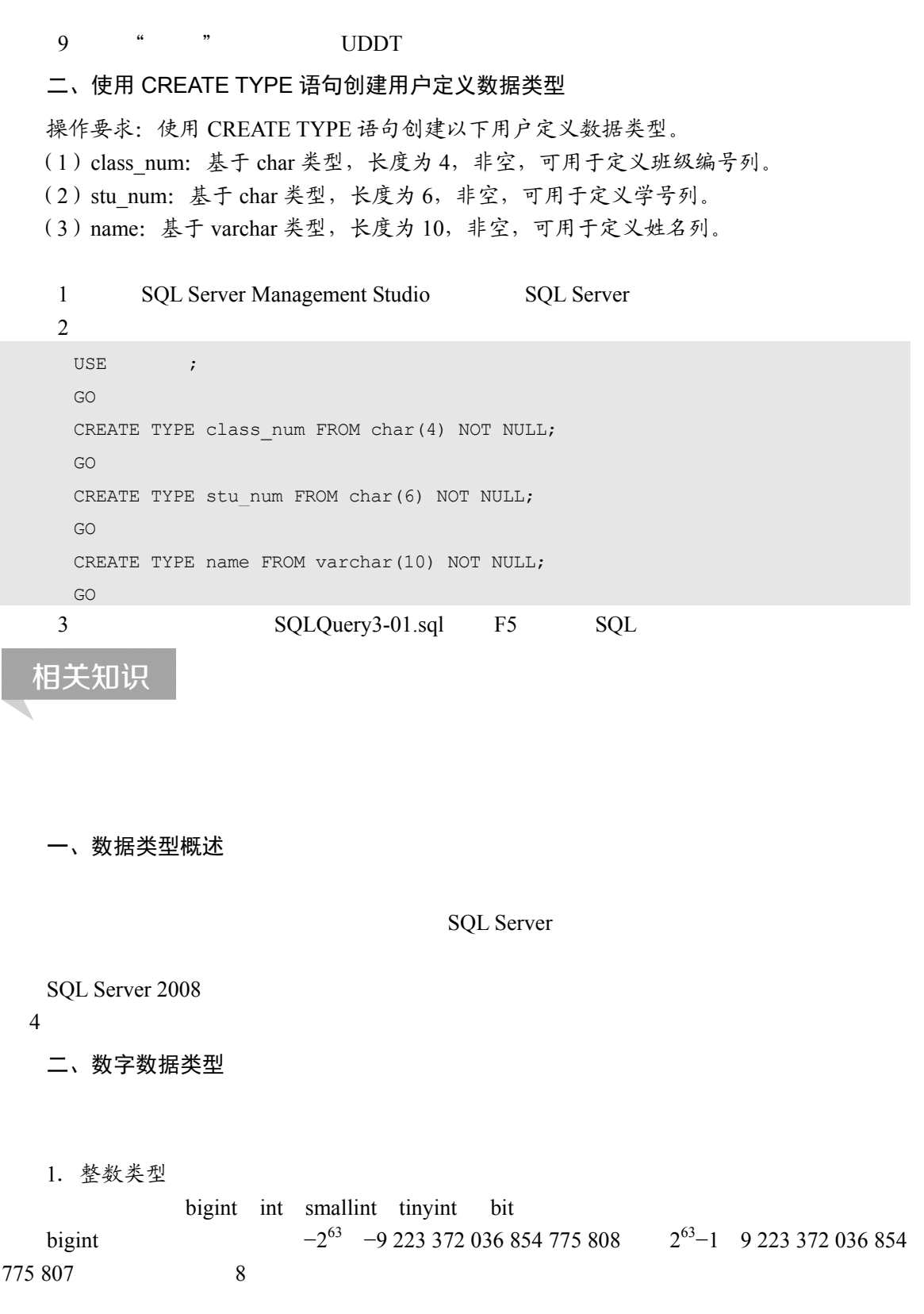

#### 项目 3 创建和管理表

bit  $0 \t 1 \t NUL$  8 bit 8 bit  $1$  9 16 bit, 2 TRUE FALSE **bit** TRUE 1 FALSE 0 int  $-2^{31}$   $-2$  147 483 648  $2^{31}$ −1 2 147 483 647 4 smallint  $-2^{15}$   $-32\,768$   $2^{15}-1$  32 767 2 tinyint  $0 \t 255 \t 1$ 2.小数类型  $float(n)$  real  $decimal(p, s)$  numeric(p, s) money smallmoney float(*n*)  $-1.79E+308$  1.79E+308 *n* 记数法浮点数尾数的位数,同时指示其精度和存储大小。*n* 必须为从 1 53 之间的值。当 *n* 1 24 7 4 *n* 25 53  $15$  8 real  $float(24)$ ,  $-3.40E-38$   $3.40E-38$   $4$  $decimal(p, s)$  numeric(p, s)  $p$  and  $p$  and  $p$  and  $p$  and  $p$  and  $p$  and  $p$  and  $p$  and  $p$  and  $p$  and  $p$  and  $p$  and  $p$  and  $p$  and  $p$  and  $p$  and  $p$  and  $p$  and  $p$  and  $p$  and  $p$  and  $p$  and  $p$  and  $p$  and  $p$  and  $p$  and  $p$  and  $p$  a p precision s scale  $p \quad s \quad \text{decimal}(10, 5) \quad 5 \quad 5$  $10$  decimal  $p$  18  $\overline{0}$ decimal numeric p p 1 9 5 p 10 19 9 p 20 28 13 p 29 38 17 money smallmoney  $\frac{4}{3}$ decimal money smallmoney  $\frac{3}{\pi}$ money  $-2^{63}$   $-922$  337 203 685  $477.5808$   $2^{63} - 1$  +922 337 203 685 477.5807 8 8 4 4 <sup>smallmoney</sup>  $-214$  748.3648 +214 748.3647 4 三、字符串数据类型 SQL Server 2008 9 9 3 Unicode

065

数据库应用(SQL Server 2008)

1.普通字符串

 $char(n)$  varchar(n) text  $char(n)$  Unicode *n n* 1 8 000 *n*  $n$ , 1 ehar the char that the char char that  $\mathcal{L}$  char  $\mathcal{L}$ n *n* NULL *n* 则不足部分用空格填充;如果该列允许 NULL 值,则不足部分不再用空格填充。如果输入字符 串的长度大于 *n*,则多余部分会被截断。 varchar( $n | max$ ) Unicode  $n$   $n$   $n$ 1 8 000 max  $2^{31}-1$  $\overline{2}$  0 *n*, 1 varchar  $n = 1$ varchar varchar varchar varchar text varchar varchar varchar text varchar text varchar text varchar text varchar text varchar text varchar text varchar text variable variable variable variable variable variable variable va  $char$ char varchar the char char char char char char char, usually charged  $\alpha$  charing charing charing charing charing charing charing charing charing charing charing charing charing charing charing charing charing charing char varchar; where varchari; and the varchari; and  $\alpha$ 8 000 varchar(max) varchar(max) nvarchar text Unicode  $2^{31} - 1$  2 147 483 647 2 147 483 647 2 147 483 647 text  $8KB$ Microsoft text varchar(max) 2.Unicode 字符串 Unicode  $\text{nchar}(n)$  nvarchar(*n*) ntext Unicode  $nchar(n)$  Unicode *n n* 1  $4000$  n  $n \t 1 \t nchar \t n$  $2n$  *n* nvarchar(n|max) Unicode *n n n* 1 4 000 max  $2^{31}-1$  $2$  $n \t 1$  nvarchar  $n \t 1$ per nchar and  $\sum_{n=1}^{\infty}$ 

nvarchar sysname

nvarchar(128) sysname ntext Unicode  $2^{30}-1$  1 073 741 823 2 ntext nvarchar( max) 3.二进制数据类型  $binary(n)$  $varbinary(n)$  image binary(*n*) *n* 1 8 000 据的实际长度如何,存储空间大小均为 *n* 个字节。如果输入数据超长,则多余部分会被截掉。  $\frac{\text{binary}(1)}{\text{binary}(1)}$ ,  $\frac{0 \times 00}{0 \times \text{FF}}$  $binary(2)$   $0x0000$   $0xFFFF$ varbinary(n|max)  $n$   $n$   $1$  8 000 max  $2^{31}-1$   $+2$  *n* extending to binary the binary term varbinary varbinary varbinary varbinary varbinary varbinary varbinary varbinary varbinary varbinary varbinary varbinary varbinary varbinary varbinary varbinary varbinary varbinary varbin  $00$ image entity and image image image image image  $\frac{1}{\sqrt{1-\frac{1}{n}}}$  $2^{31}$ −1 2 147 483 647 2GB binary; the binary state of the varbinary varbinary  $8000$  varbinary(max) image varbinary(max) 四、日期和时间数据类型 SOL Server 2008 **h** date datetime datetime2 datetimeoffset smalldatetime time time time date datetime2 datetimeoffset squares and SQL time datetime2 datetimeoffset datetimeoffset 1.date 数据类型 date 1 1 1 9999 12 31  $\overline{\mathbf{3}}$ date the transference of the transfer of the YYYY-MM-DD, the YYYY-MM-DD, the YYYY 是表示年份的 4 位数字,范围为从 0001 9999 MM 是表示指定年份中的月份的两位数字,  $01$  12 DD  $01$  31  $1900 - 01 - 01$ 2.datetime 数据类型 datetime 24 \, 1753 1 1 9999 12 31 00:00:00 23:59:59.997 8 datetime  $YYYY-MM-DD$  hh:mm:ss[.n\*]  $YYYY'$ 是表示年份的 4 位数字,范围为 1753 9999 MM 是表示指定年份中的月份的两位数字,范  $01$  12 DD  $01$  31  $hh$  and  $00$  23 mm  $00$  23 mm  $00$  59 ss  $00$  59 n\*  $0$  3

◆ 数据库应用(SQL Server 2008)<br>◆ ◇ 数据库应用(SQL Server 2008)

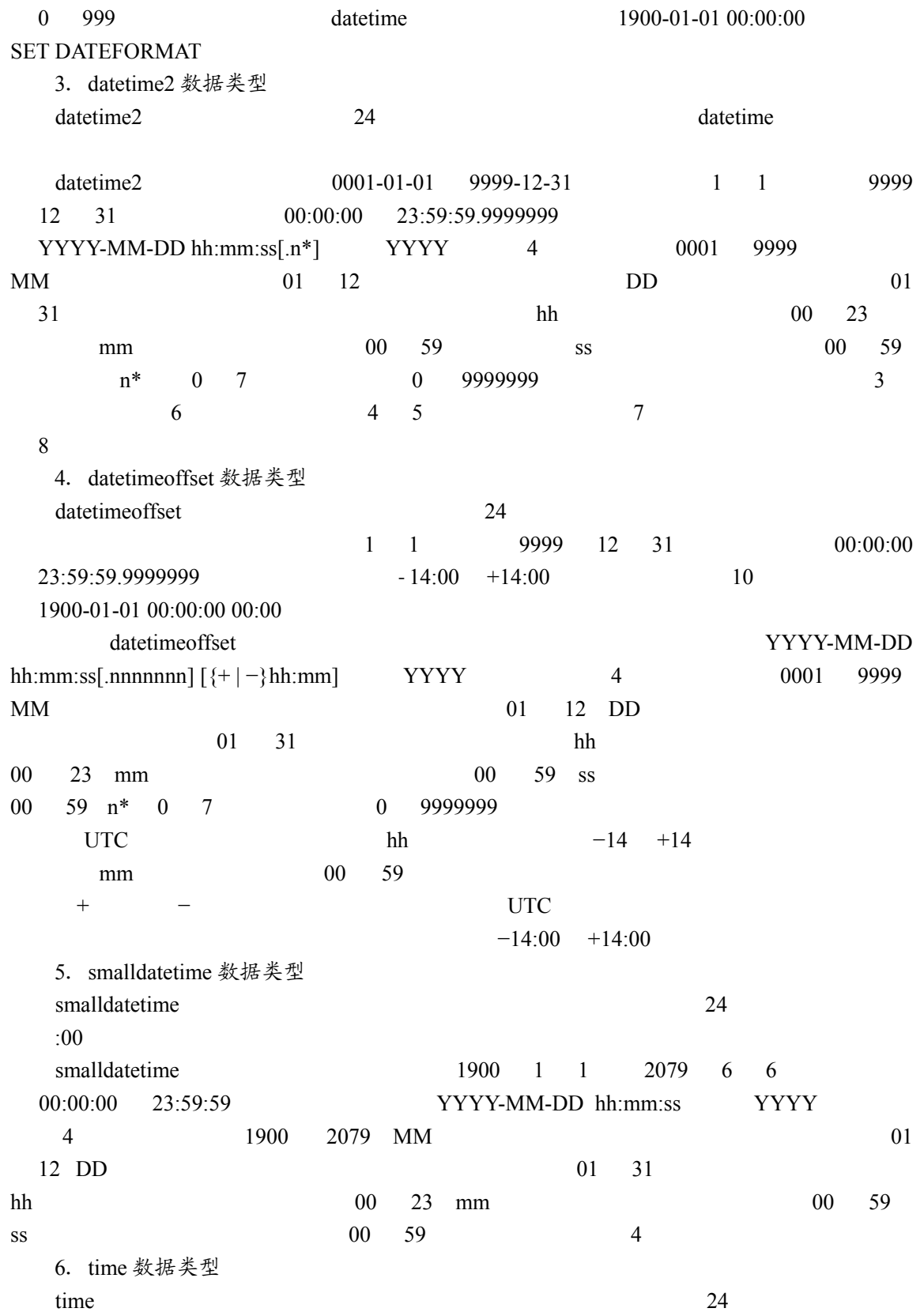

00:00:00.0000000 23:59:59.9999999 time hh:mm:ss[.nnnnnnn] hh  $0 \t 23 \t mm$   $0 \t 59 \t ss$  $0 \t 59 \t n* 0 \t 7$  0 99999999 五、其他数据类型 SQL Server 2008 eursor hierarchyid sql\_variant table timestamp uniqueidetifier xml 1. cursor 数据类型 这是变量或存储过程 OUTPUT 参数的一种数据类型,这些参数包含对游标的引用。使用 cursor Transact-SQL cursor the cursor that the contract of  $\alpha$  CREATE TABLE  $\alpha$ cursor 2.hierarchyid 数据类型 hierarchyid hierarchyid **hierarchyid** hierarchyid hierarchyid hierarchyid hierarchyid hierarchyid hierarchyid hierarchyid hierarchyid hierarchyid hierarchyid  $\frac{1}{2}$ hierarchyid 3.sql\_variant 数据类型 SQL Server text ntext image timestamp sql\_variant sql\_variant sql\_variant sql\_variant  $\Box$ 8 016 4. table 数据类型 5. timestamp 数据类型 timestamp 8 **8 example 1 example 1 example 1 example 1 example 1 example 1 example 1**  $binary(8)$ varbinary(8) timestamp 0x0000000000000025A timestamp timestamp timestamp timestamp timestamp timestamp timestamp timestamp timestamp timestamp timestamp timestamp timestamp timestamp timestamp timestamp timestamp timestamp timestamp timestamp timestamp timestamp ti

timestamp

@@DBTS

项目 3 创建和管理表

# \_\_<br>③ 数据库应用(SQL Server 2008)

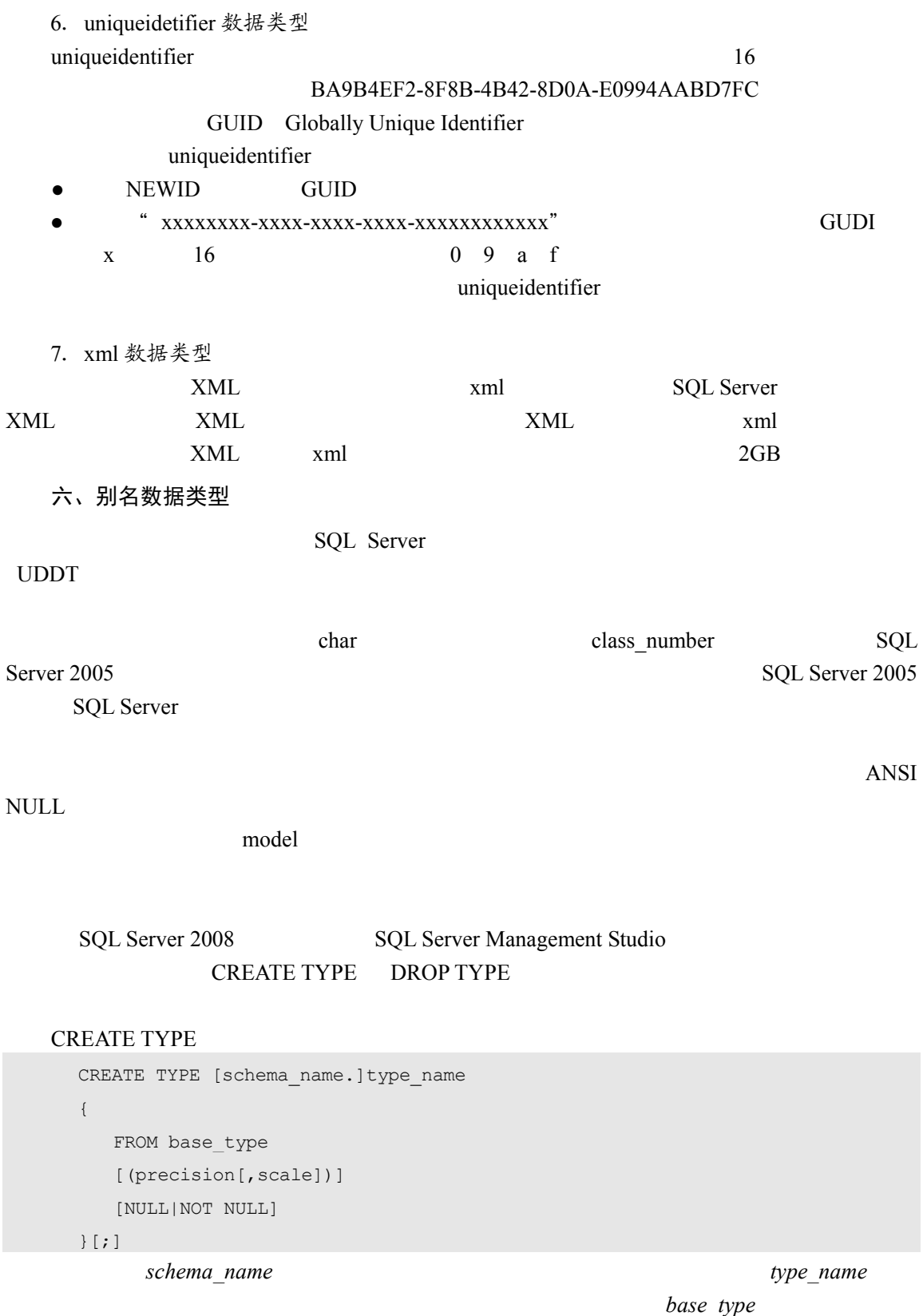

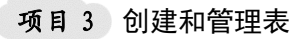

SQL Server base\_type precision *scale* **base** type decimal numeric precision and the set of the set of the set of the set of the set of the set of the set of the set of the set of the set of the set of the set of the set of the set of the set of the set of the set of the set of the set of 字;*scale* 指示十进制数字的小数点右边最多可保留多少位,它必须小于或等于精度值。 NULL | NOT NULL ACCESSION NULL ACCESSION NULL ACCESSION NULL  $\alpha$  and the sympath in the sympath sympath in the sympath in the sympath in the sympath in the sympath in the sympath in the sympath in the sympath in the sympath in the sympath in the sympath in the sympath in the sympa , and the contract of the contract of the contract of the contract of the contract of the contract of the contract of the contract of the contract of the contract of the contract of the contract of the contract of the con

#### DROP TYPE

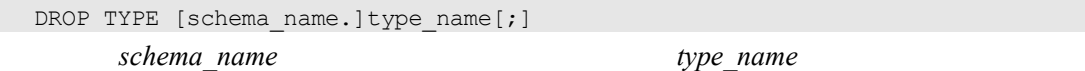

# 任务 3 创建表

#### 任务描述

在本任务中 首先创建一个名为"学生成绩"的数据库 然后使用 CREATE TABLE 语句在 这个数据库中创建以下两个表 如图 3.4 所示

1 "系别"表 包含两个列 "系别编号"列为 dep\_num 类型 设为标识列 种子和增量 均为 1 "系别名称"列为 varchar 类型 长度为 50 不允许为空

2 "班级"表 包含 3 个列 "班级编号"列为 class\_num 类型 "系别编号"列为 dep\_num 类型 "专业名称"列为 varchar 类型 长度为 50 不允许为空

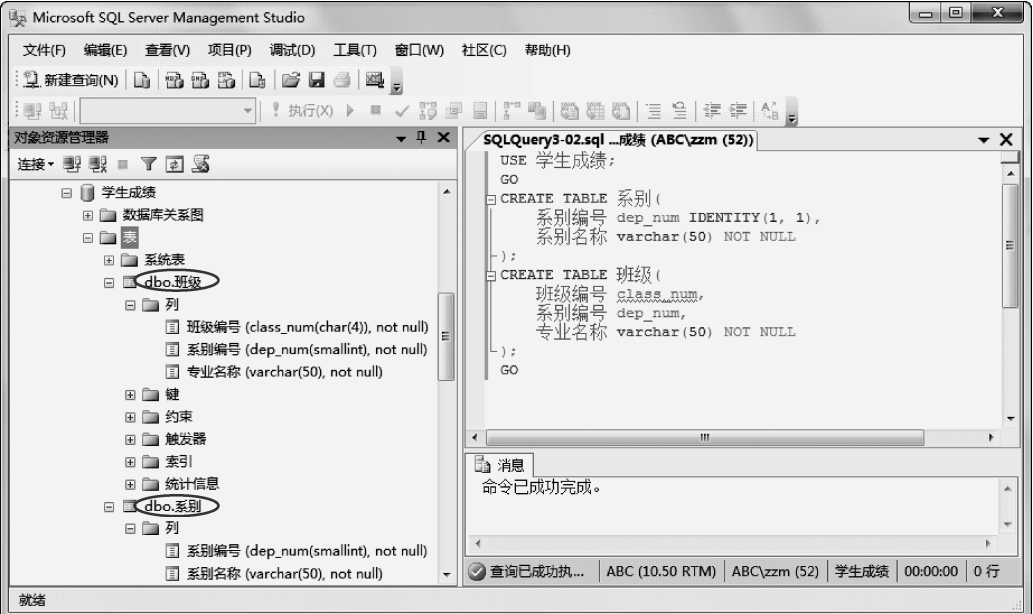

 $3.4$  " " " "

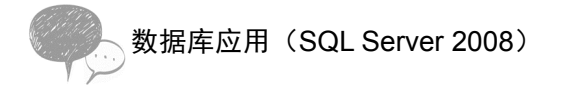

# 任务实现

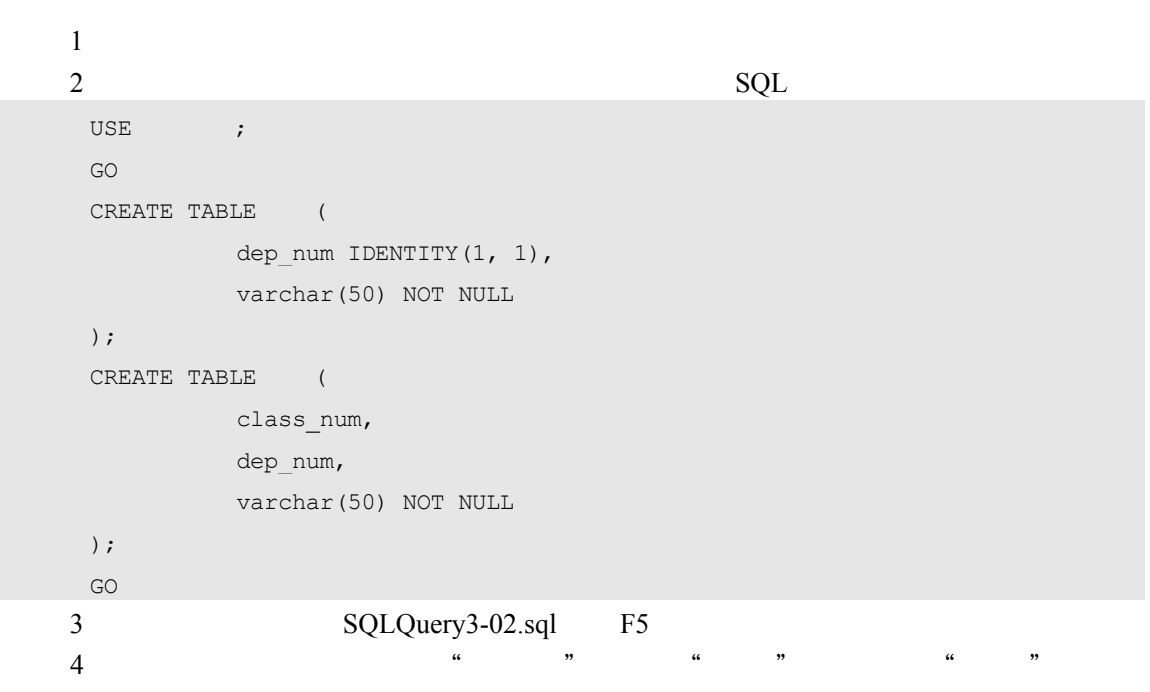

# 相关知识

SQL Server 2008

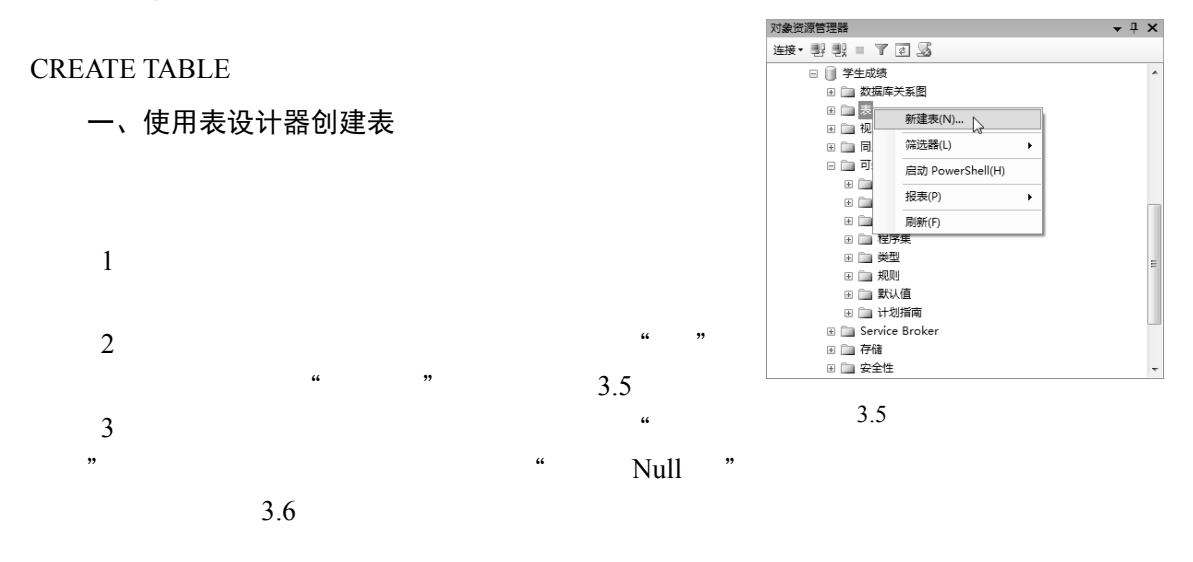

### 项目 3 创建和管理表

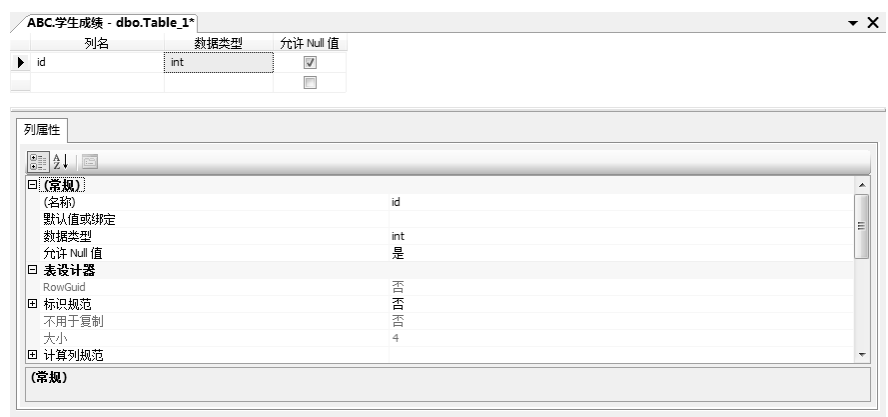

 $3.6$ 

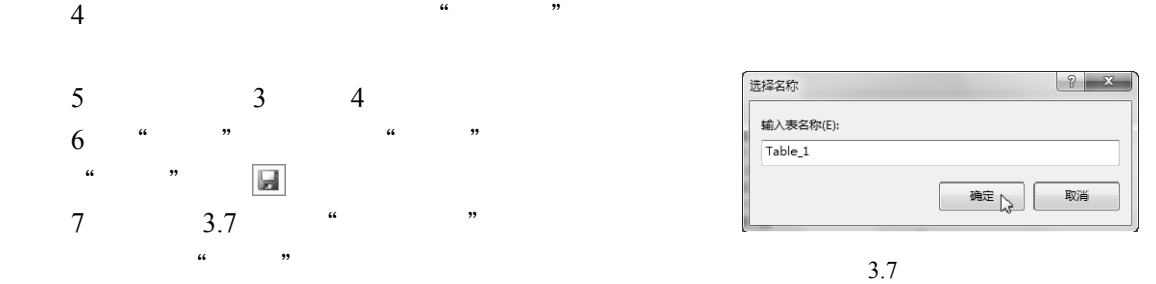

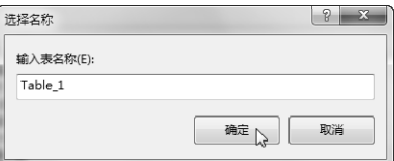

3.7

#### 二、使用 CREATE TABLE 语句创建表

#### CREATE TABLE

```
CREATE TABLE 
   [database name.[schema_name].|schema_name.]table_name
       ({<column_definition>}[,...n])[;] 
<column_definition>::= 
column_name data_type 
    [NULL|NOT NULL] 
   \mathbf{r} [CONSTRAINT constraint_name]DEFAULT constant_expression] 
       |[IDENTITY[(seed,increment)] 
    ] 
    [ROWGUIDCOL][<column_constraint>[...n]] 
      database_name database_name database_name
                         database_name
```
schema\_name

Server 2008 table\_name SQL Server 2005 SQL

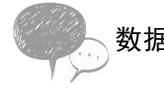

数据库应用(SQL Server 2008)

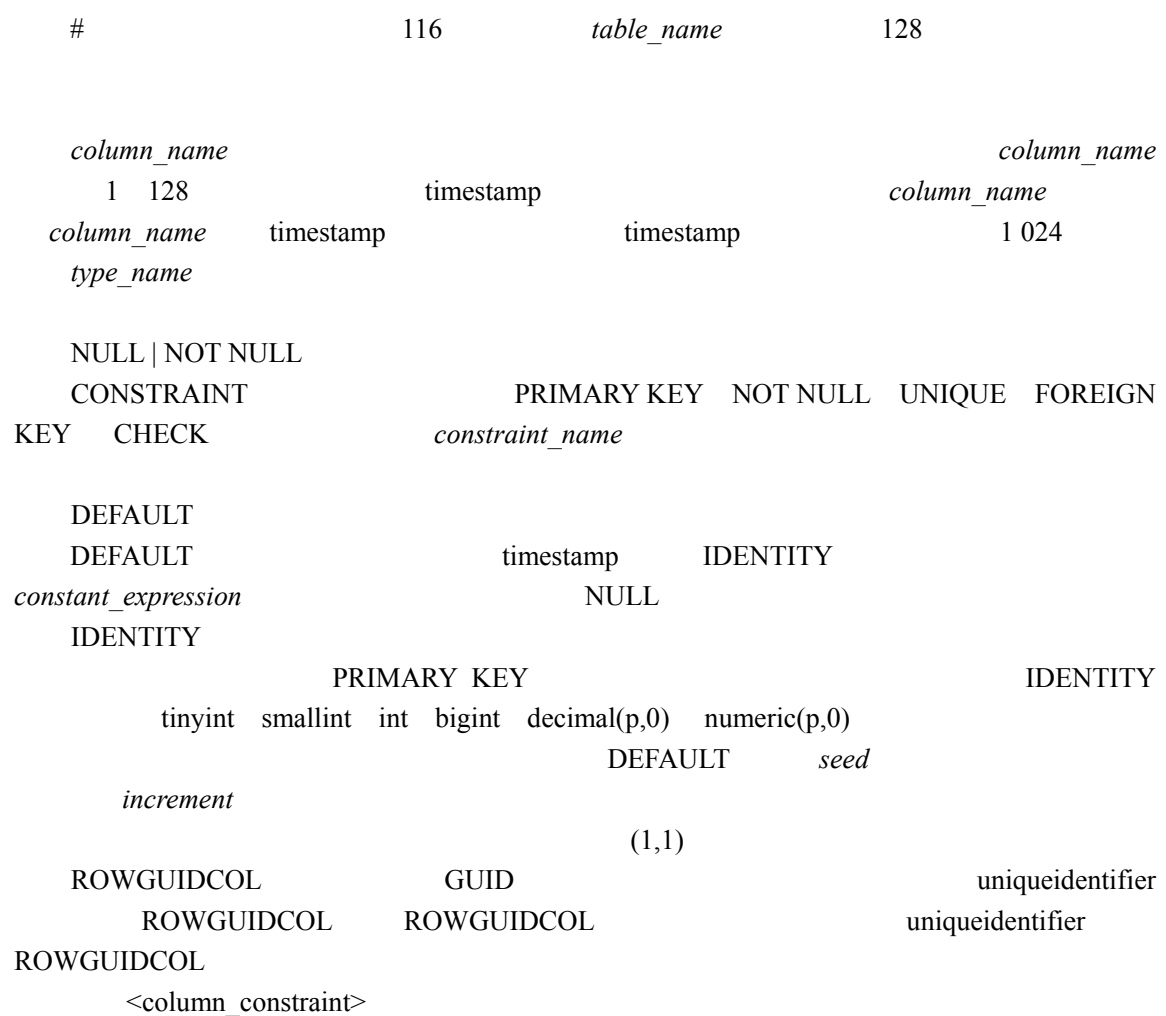

## 任务 4 在表中添加列

### 任务描述

在本任务中 要求在"学生成绩"数据库中执行以下操作

1 创建一个名称为"课程"的表 在该表中定义以下两个列"课程编号"列的数据类 型为 int "课程名称"为 varchar 类型 长度为 20 这两个列都不允许为空

2 创建"课程"表后向该表中添加以下两个列 "课程类别"列为 char 类型 长度为 8 "考试类别"列为 char 类型 长度为 4 这两个列都不允许为空

### 任务分析

使用 CREATE TABLE 语句创建表后 可以使用 ALTER TABLE 语句向该表中添加列 要求所 添加的列必须允许空值或对列创建 DEFAULT 约束 由于新创建的"课程"表目前是一个不包 含任何数据行的空表 因此可以对新添加的列设置 NOT NULL

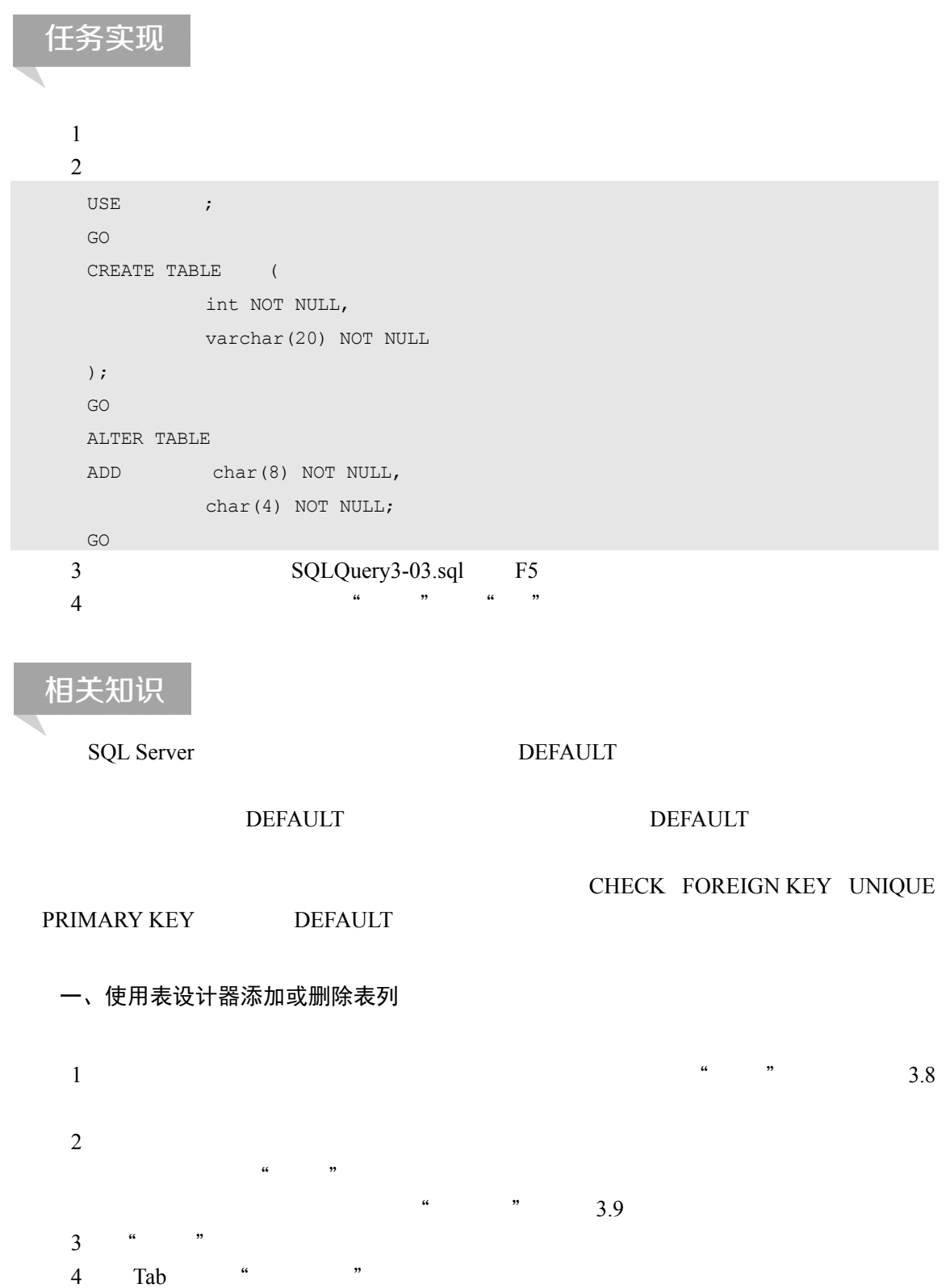